## **for Windows**

[宛名面を作成・印刷しよう]

Ver.15/Ver.14

..http://fudemame.net/support/

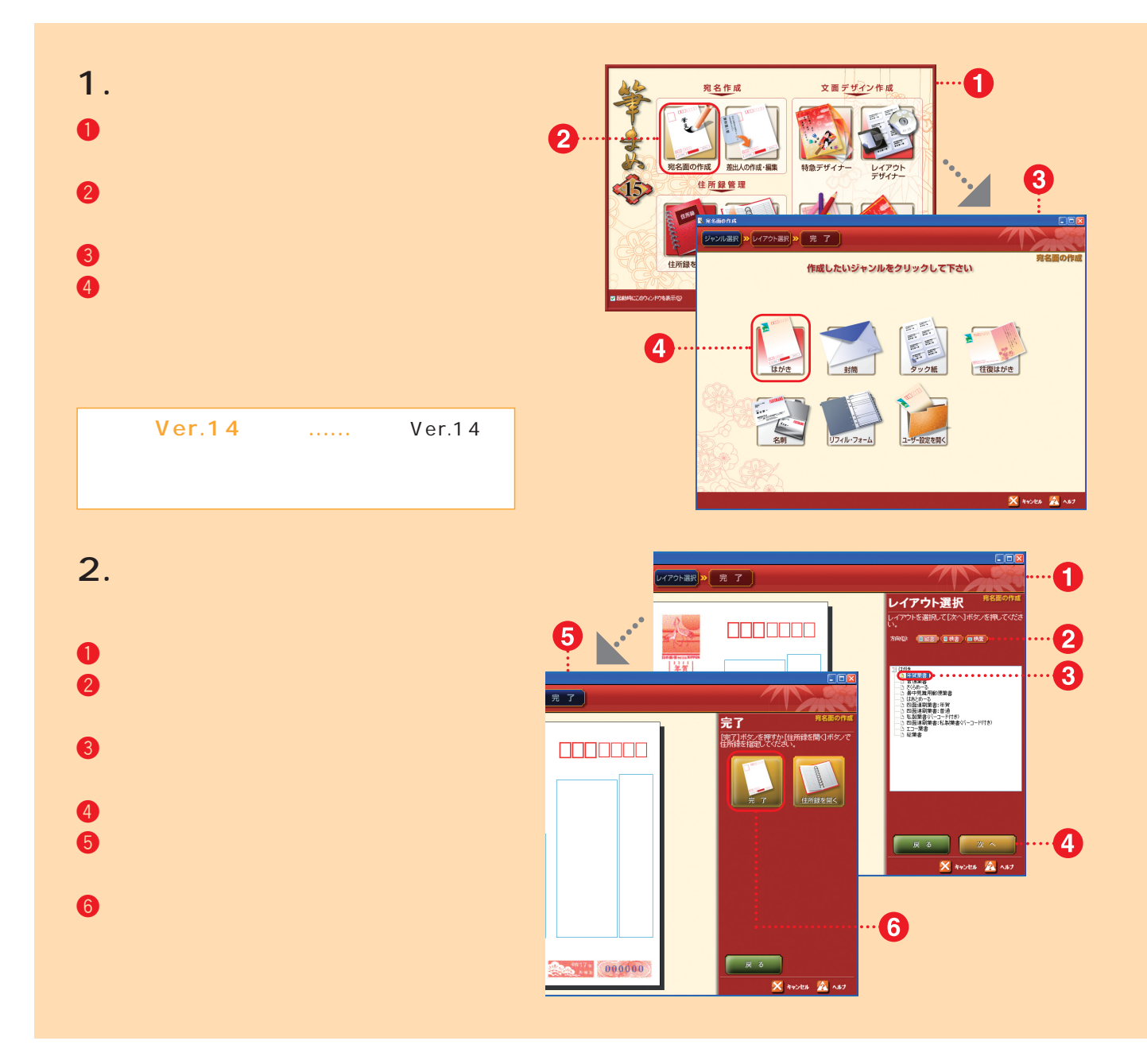

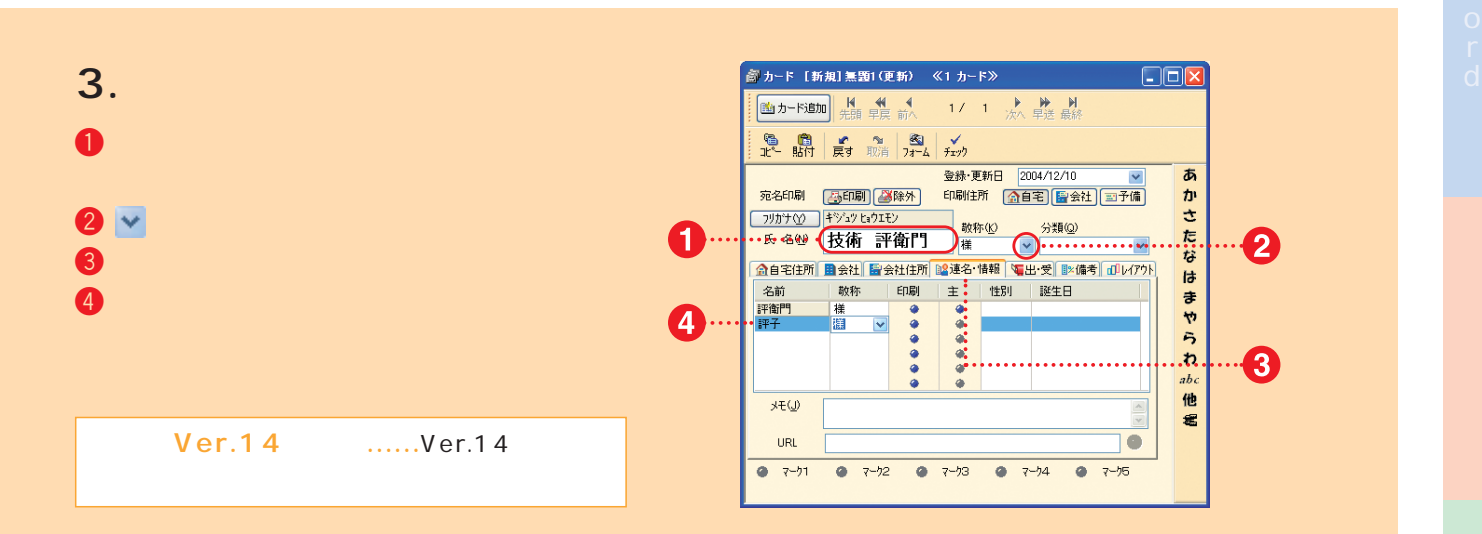

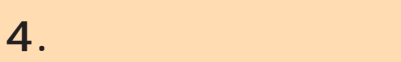

- 
- $\mathbf{0}$  , and  $\mathbf{0}$  , and  $\mathbf{0}$  , and  $\mathbf{0}$
- $2$  and  $2$  matrix  $2$  matrix  $2$  matrix  $2$  $\bullet$
- 

- 
- 
- 
- 

**5.** しゅうしょう

 $\bullet$  the contract of the contract of the contract of the contract of the contract of the contract of the contract of 2 新しいカードが表示されます。

 $\bullet$  and the extension of  $\bullet$ 

 $\Phi$  the set of the set of the set of the set of the set of the set of the set of the set of the set of the set of the set of the set of the set of the set of the set of the set of the set of the set of the set of the set

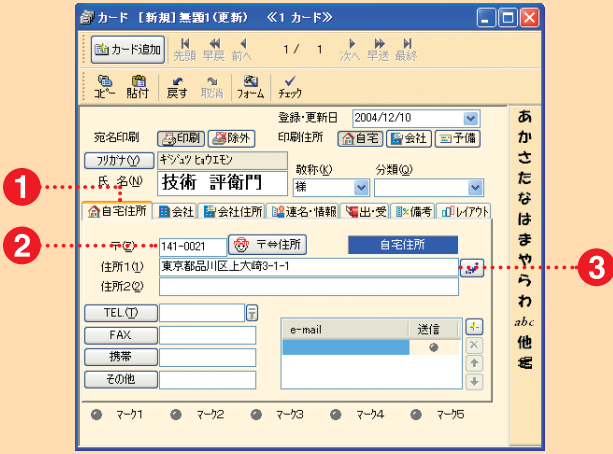

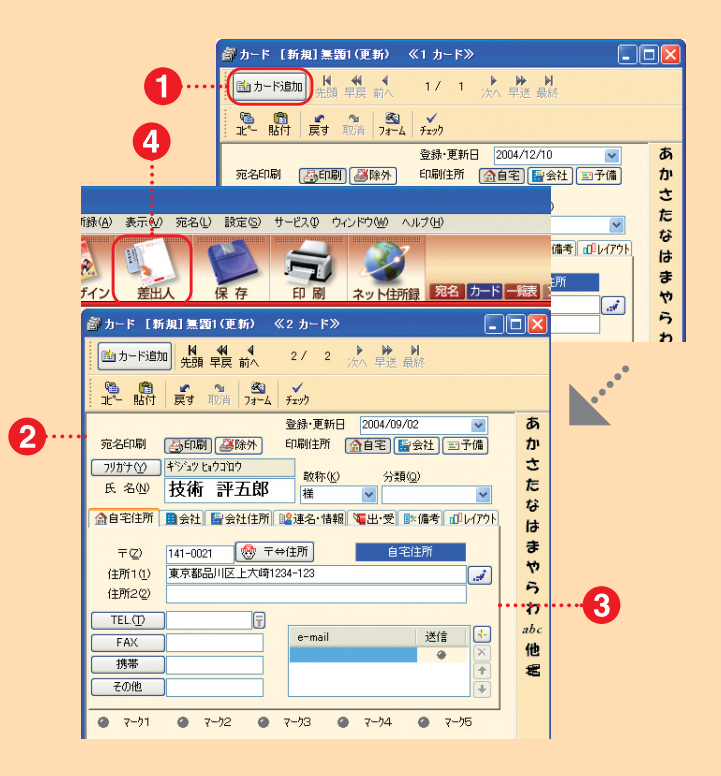

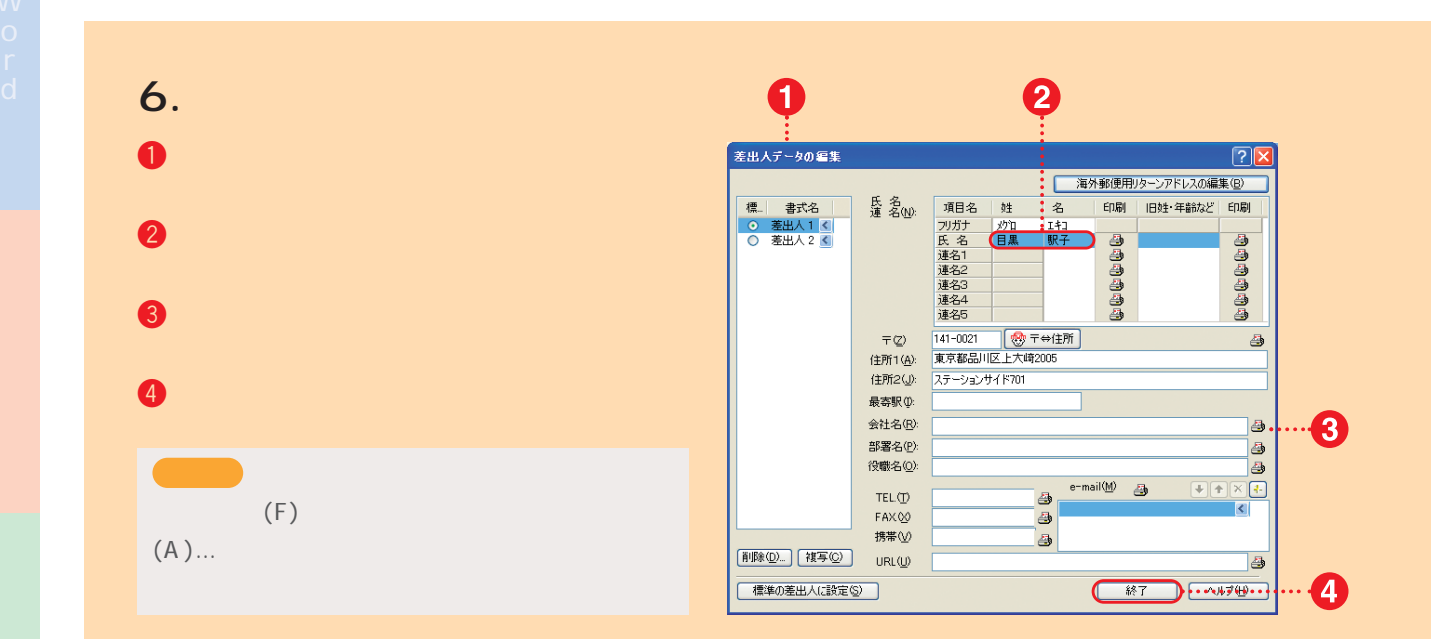

- **7. 宛名欄・住所欄を調整する**
- 1 調整したい欄をクリックします。
- $2$   $2$   $\rightarrow$   $2$   $\rightarrow$   $2$   $\rightarrow$   $2$   $\rightarrow$   $2$   $\rightarrow$   $2$   $\rightarrow$   $2$   $\rightarrow$   $2$   $\rightarrow$   $2$
- 3 拡大/縮小する場合には、各辺のハン

0 2 -<br>图 カード [新規]無題1(更新) 《2 カード》 ■<br>图 年賀業書 [新規]無題1  $\Box$ o $x$ **REP [画力-ド迪加] H 44 4** 2/ 2 次 早送 最終 ■ <sup>[[2]</sup>, 题: [四] ● ■ ★ ™ 图 ★ ☆ ■ エー - 9613 | 戻9 | 802 | 737-4 | 7377<br>- 登録・更新日 | 2004/09/02<br>|宛名印刷 | <mark>(英印刷) | (多</mark>録外 | 印刷住所 | <u>(全自宅) | 国全社 | 国予備</u> | あか 000000 さたなはまやら  $\noindent{\fbox{11.5cm}}$ <mark>ラリカサ① キシュッヒョウコロウ - 教称(② 分類◎)</mark><br><mark>氏名(③ 技術 評五郎 # → → ☆類◎)</mark> |東京部品川匡上大崎|  $\overline{\mathbf{v}}$ H 技 △自宅住所 图会社 图会社住所 図連名·情報 電出·受 図集者 dルグケト 府 ー<br>(主所10) 141-0021 - <mark>③</mark> 〒⇔住所 )<br>住所10) 東京都品川区上大崎1234-123 ■ 白字件所 評  $\boxed{x}$ 住所22  $\overline{\mathcal{A}}$  $\pmb{v}$  $TEL$ <sup>(D)</sup> T  $_{abc}$ 郎  $e$ -mail 迷信 |  $FAX$ 他名  $\begin{array}{c}\n\overbrace{\phantom{1}}^{111} \\
\overbrace{\phantom{1}}^{111} \\
\overbrace{\phantom{1}}^{111} \\
\overbrace{\phantom{1}}^{111} \\
\overbrace{\phantom{1}}^{111} \\
\overbrace{\phantom{1}}^{111} \\
\overbrace{\phantom{1}}^{111} \\
\overbrace{\phantom{1}}^{111} \\
\overbrace{\phantom{1}}^{111} \\
\overbrace{\phantom{1}}^{111} \\
\overbrace{\phantom{1}}^{111} \\
\overbrace{\phantom{1}}^{111} \\
\overbrace{\phantom{1}}^{111} \\
\overbrace{\phantom{1}}^{111} \\
\over$  $\overline{\bullet}$  $\frac{1}{1}$ 棬  $\ddot{\textbf{t}}$ その他 ) **BOODOM CONTRACTOR** 0000000 **a**  $7-71$  **a**  $7-72$  **a**  $7-73$  **a**  $7-74$  $9775$  $\dot{\bm{6}}$ 

## **恭恭娄恭**

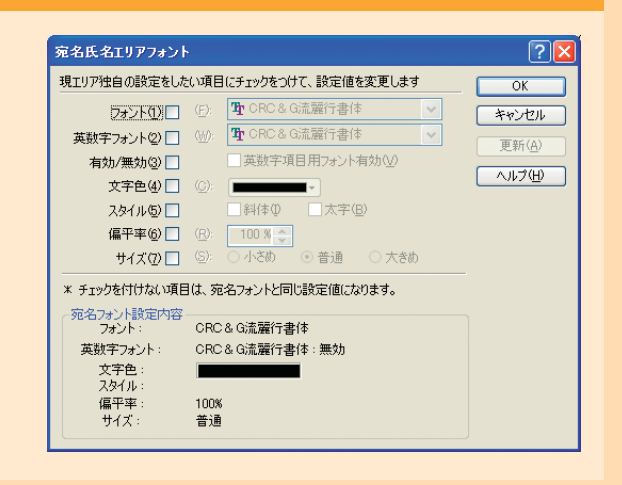

66 2005

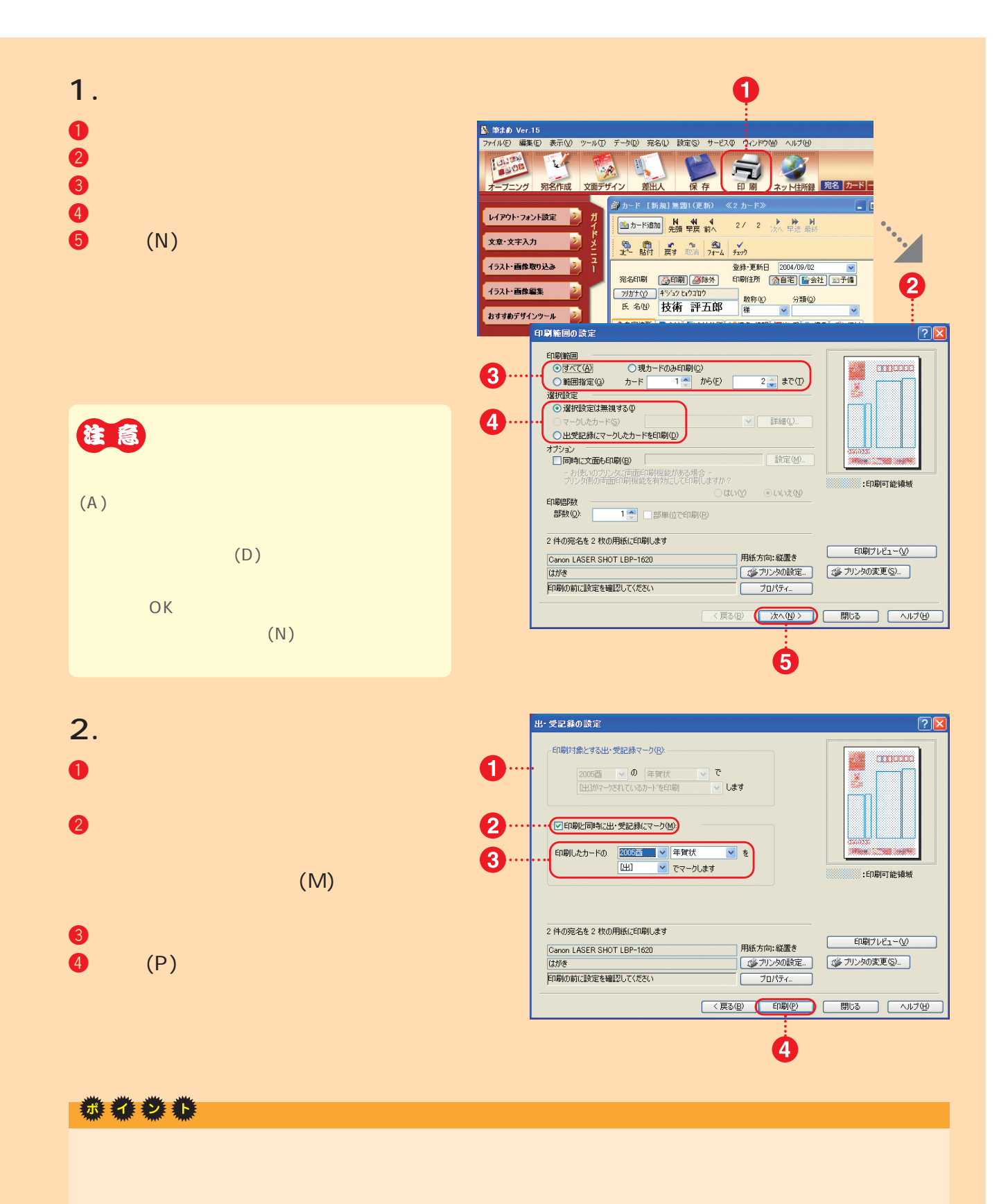

## ${\tt CD-ROM}$ の一部は「素材」の形は「素材」がある。次は「素材」がある。次は「素材」がある。

## してみましょう。「素材CD-ROM」として、『素材には読みましょう』は、『先生記録』は、『完成版』は、『完成版』は、『完成版』は、『完成版』は、『完成版』は、『完成版』は、『完成版』は、『完成版』は、『完成版』は、『完成版』は、『完成版』は、『完成版』は、『完成版』は、『完成版』は、『完成版』は、『完成版』は、『完成版』は、『完成版』は、『完成版』は、『完成版』は、『完成版』は、『完成版』は、『完成版』は、『完成版』は、『完成版』は、『

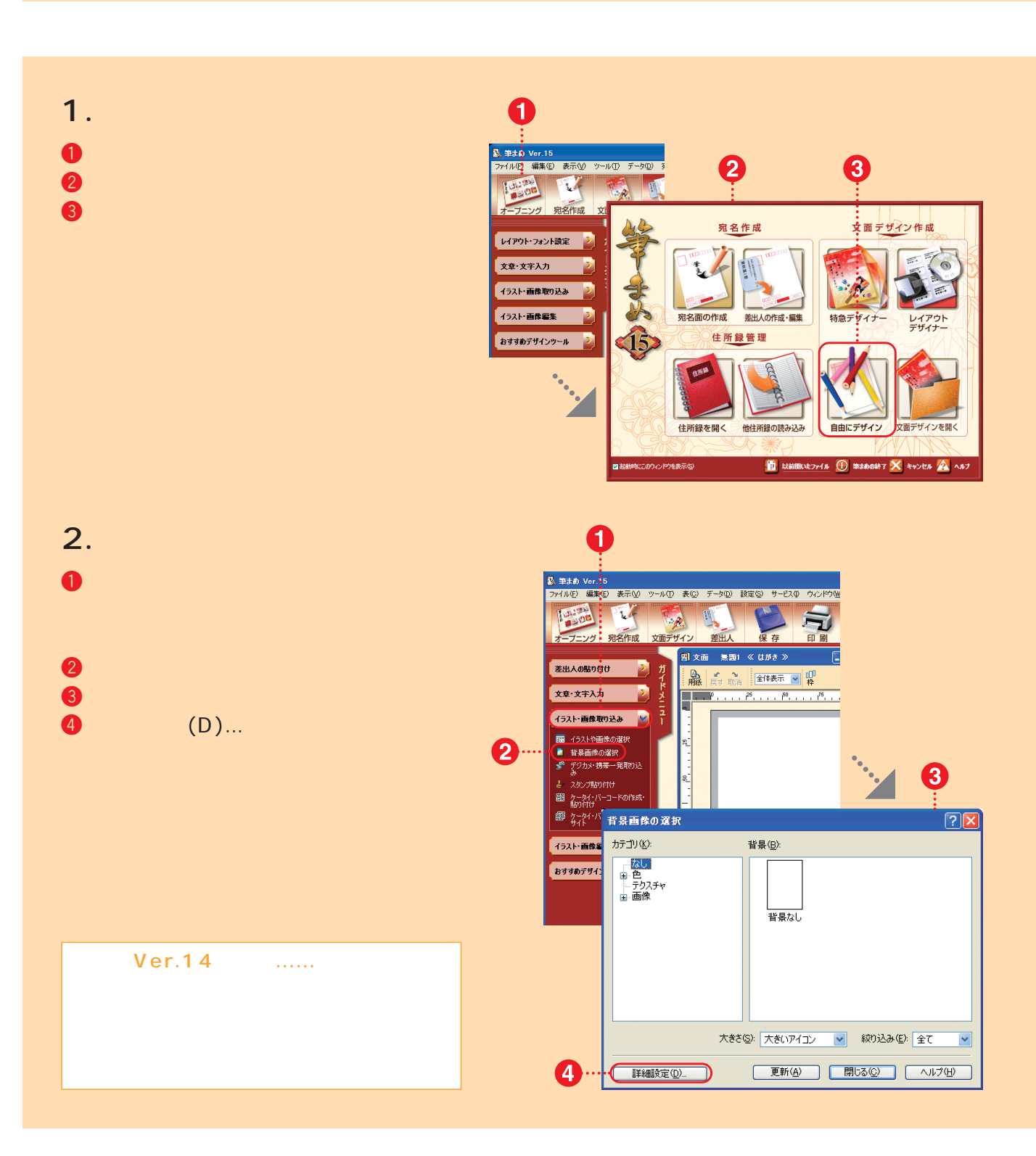

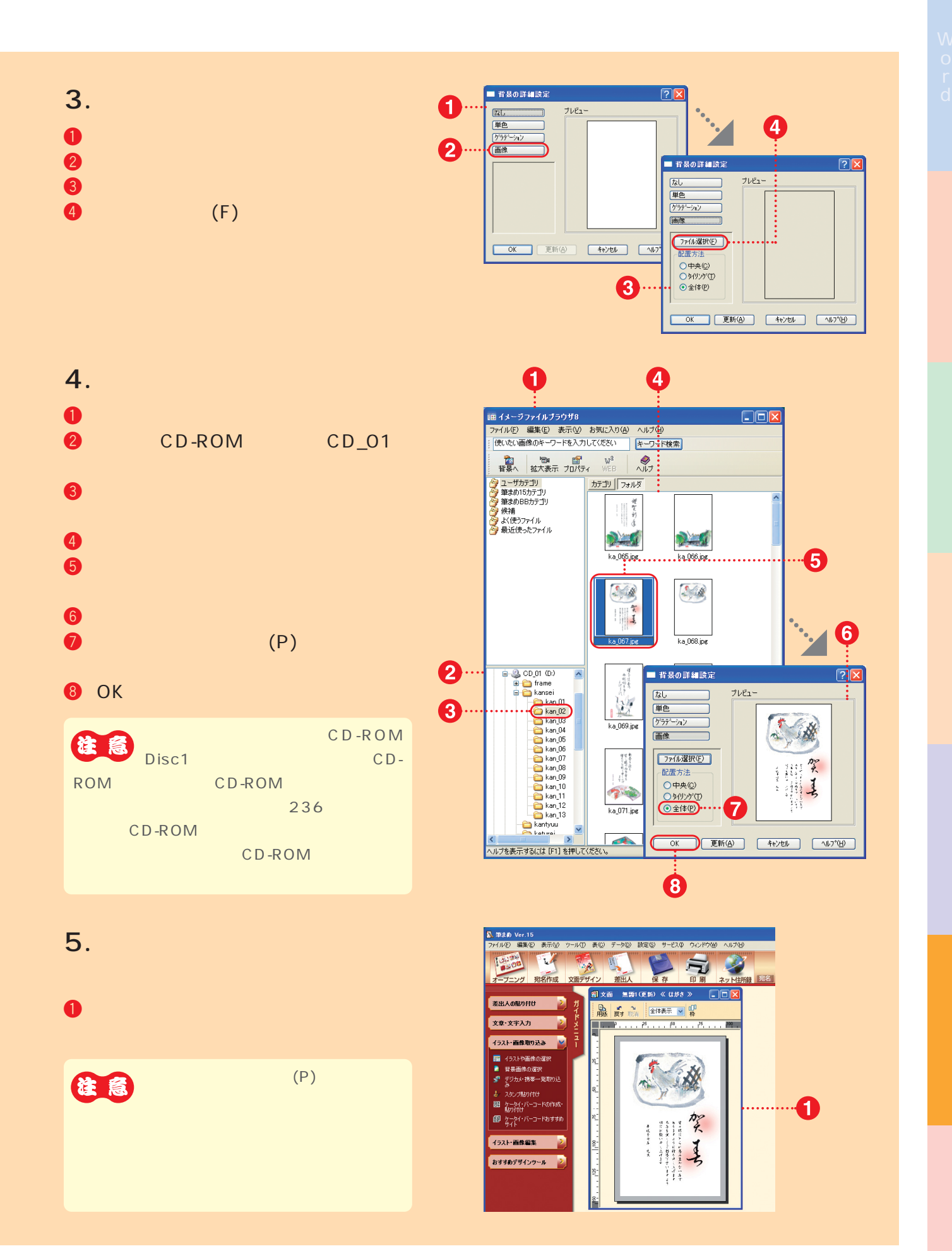

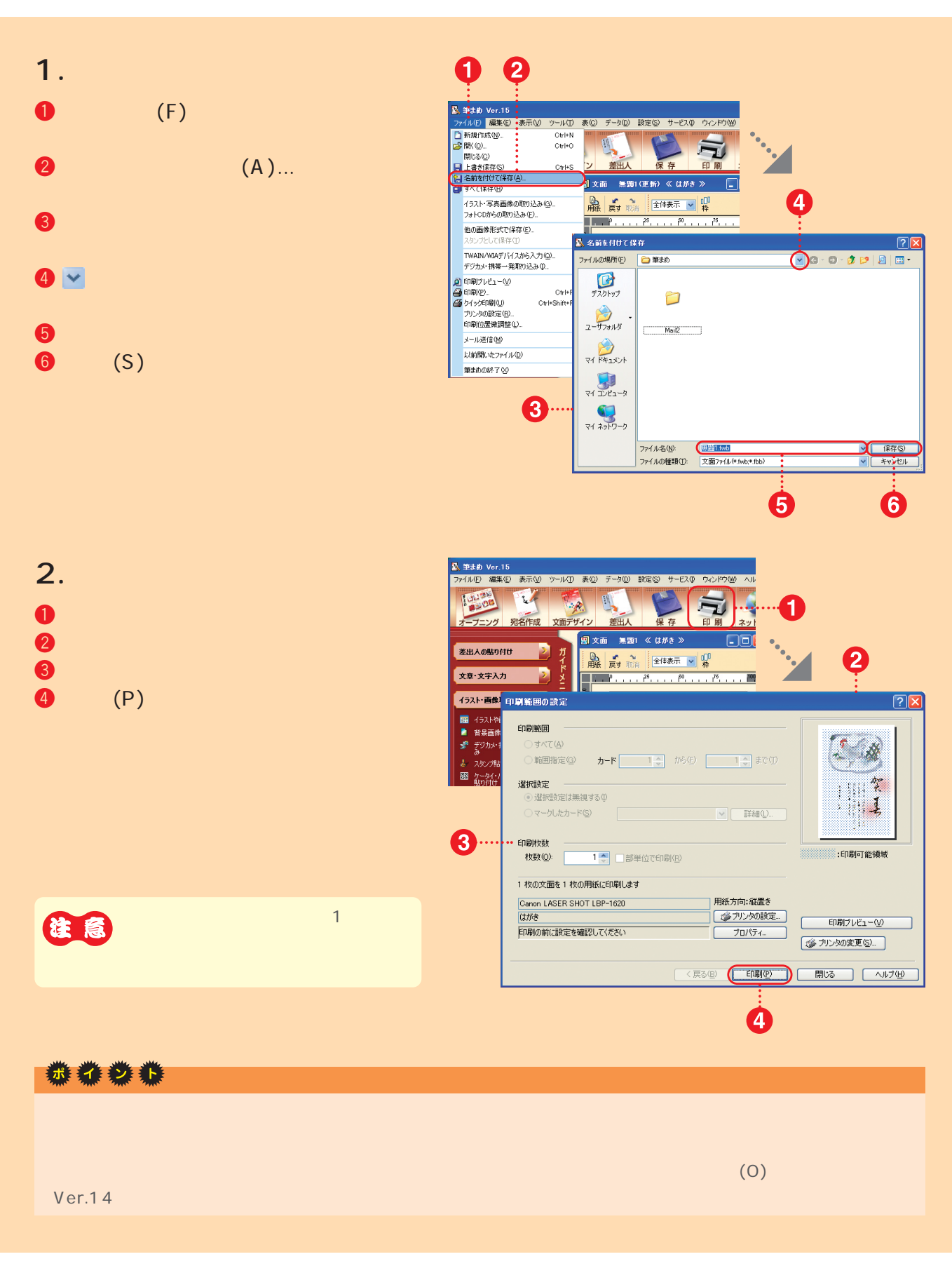

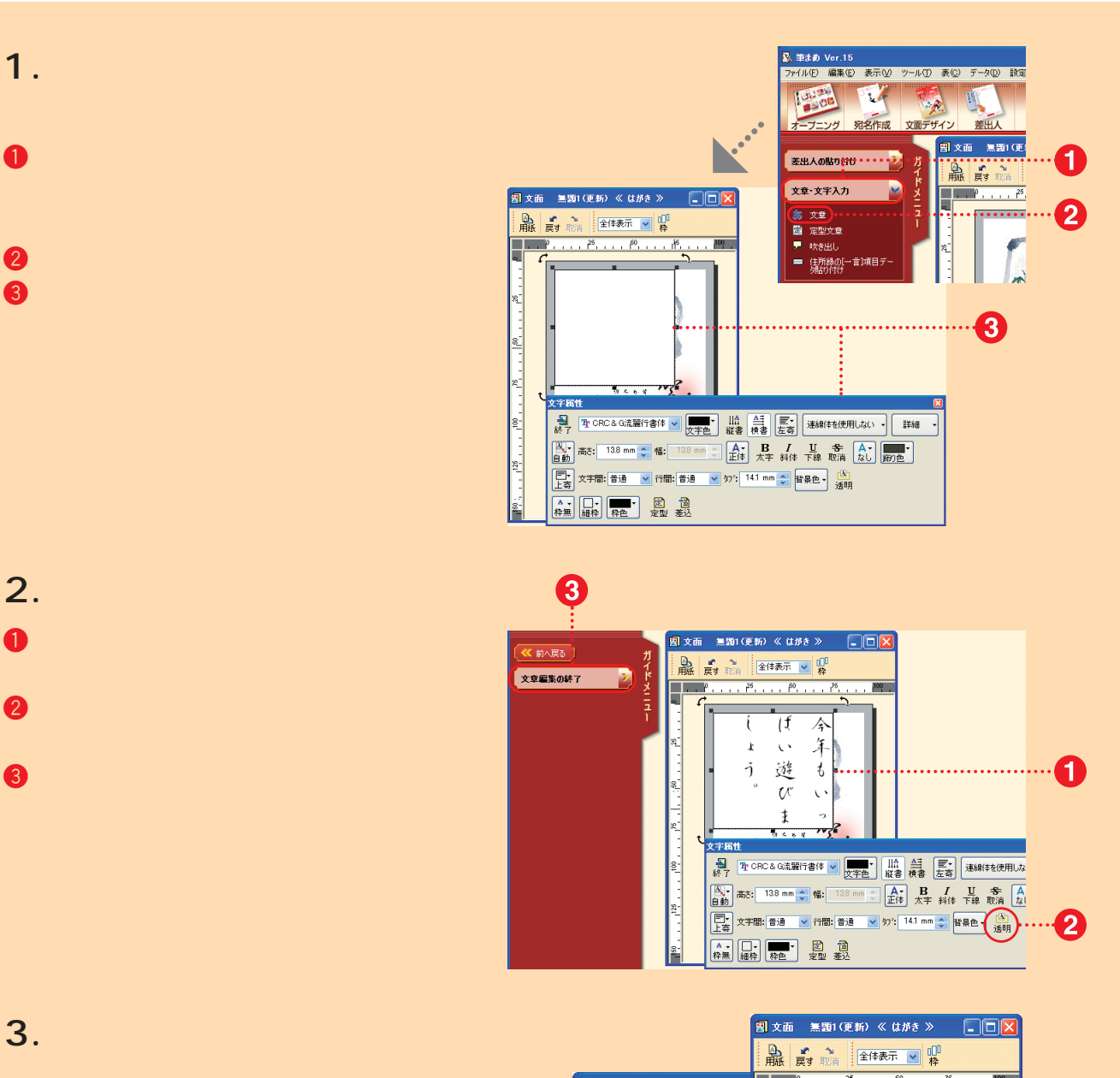

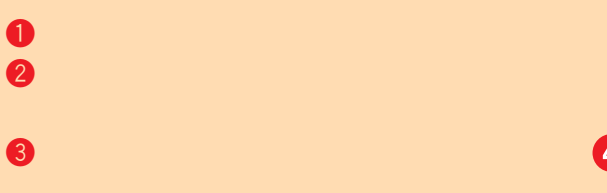

 $\bm{\Theta}$  with  $\bm{\Theta}$  and  $\bm{\Theta}$  and  $\bm{\Theta}$ 

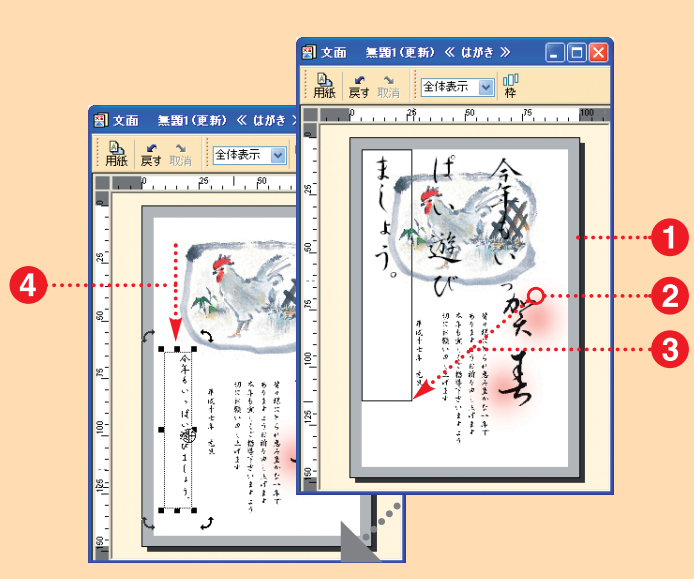

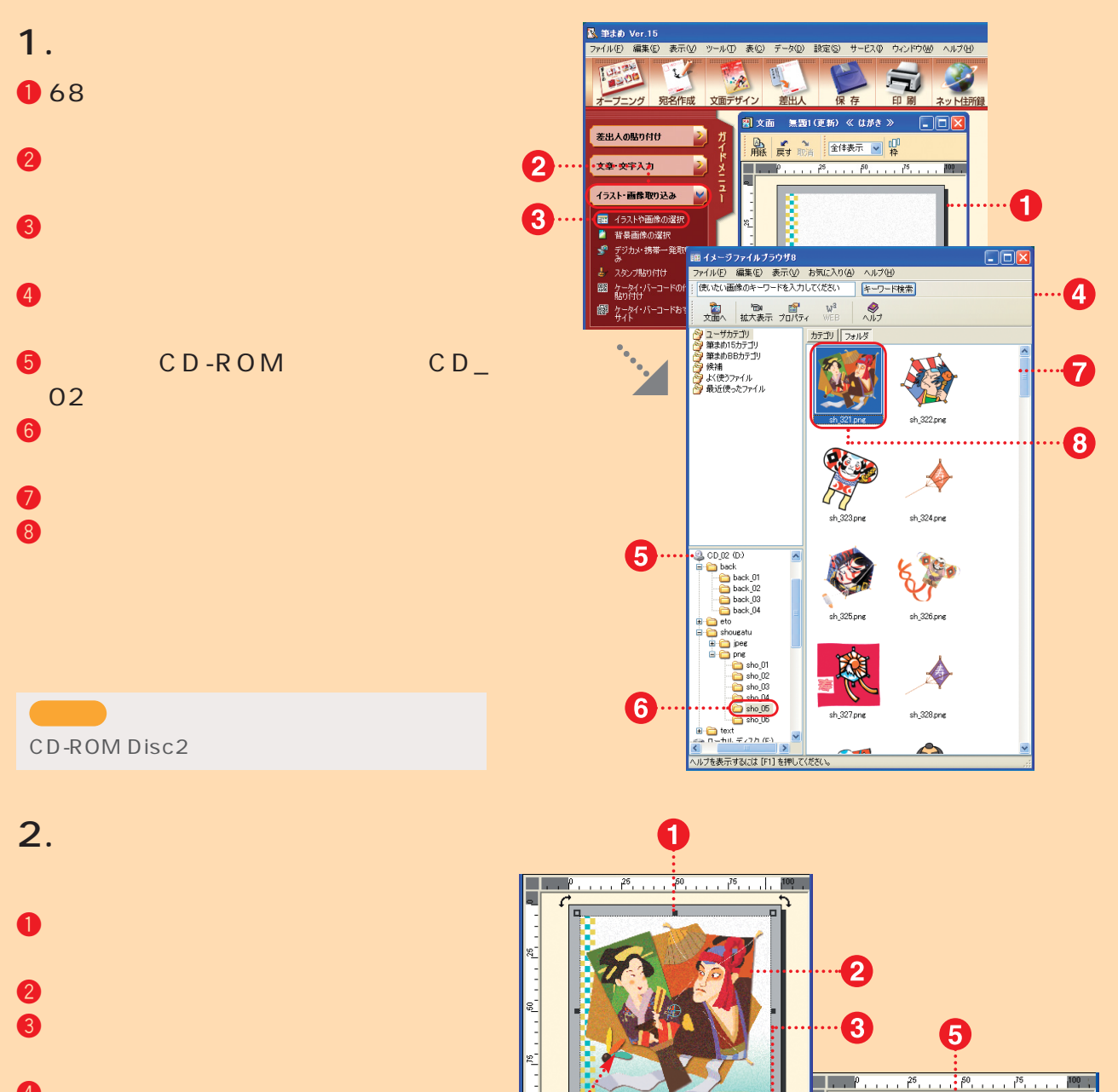

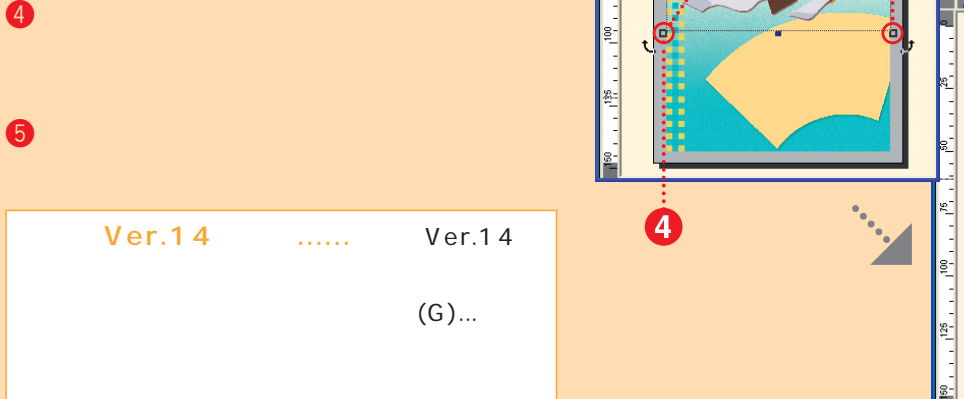

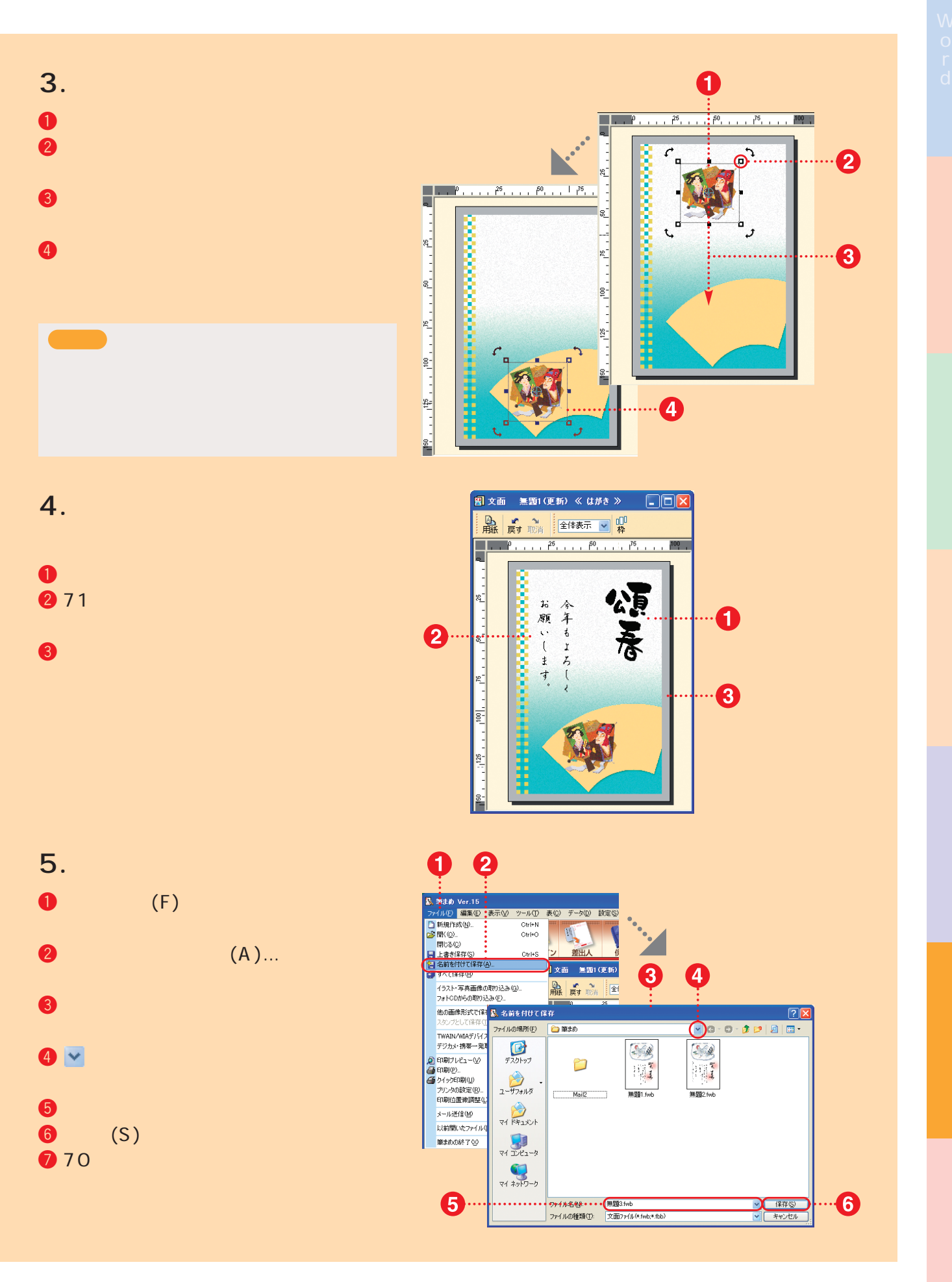

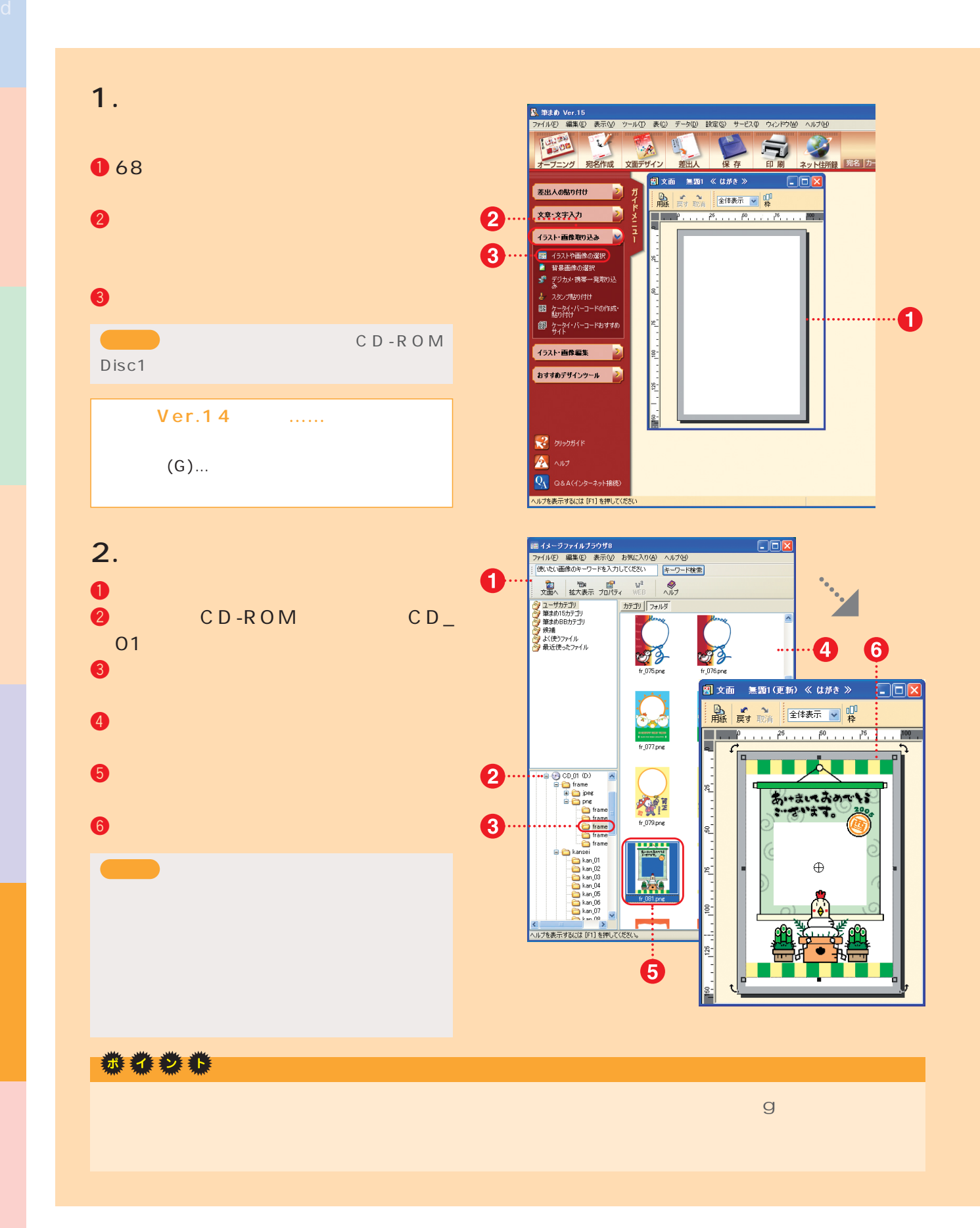

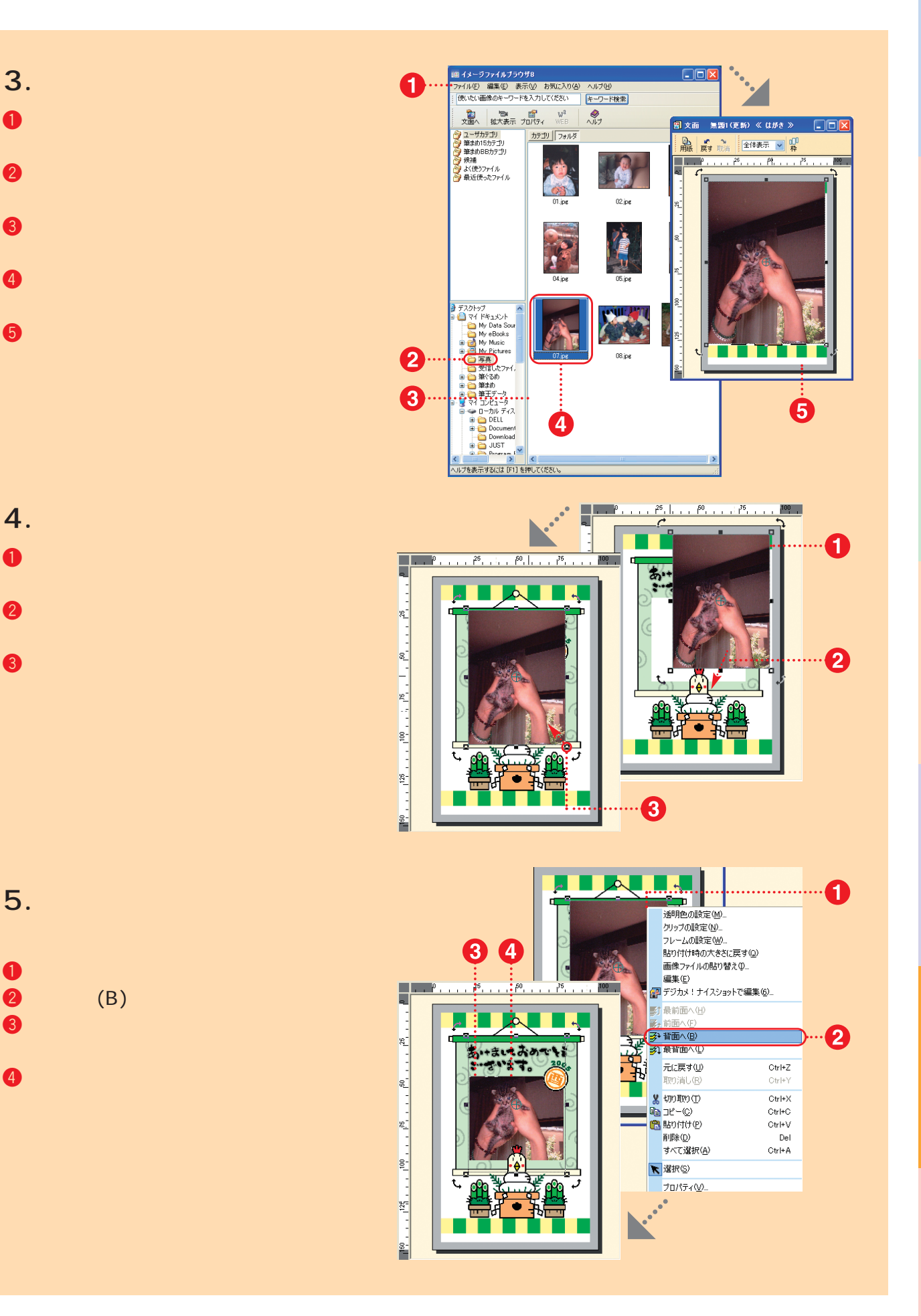